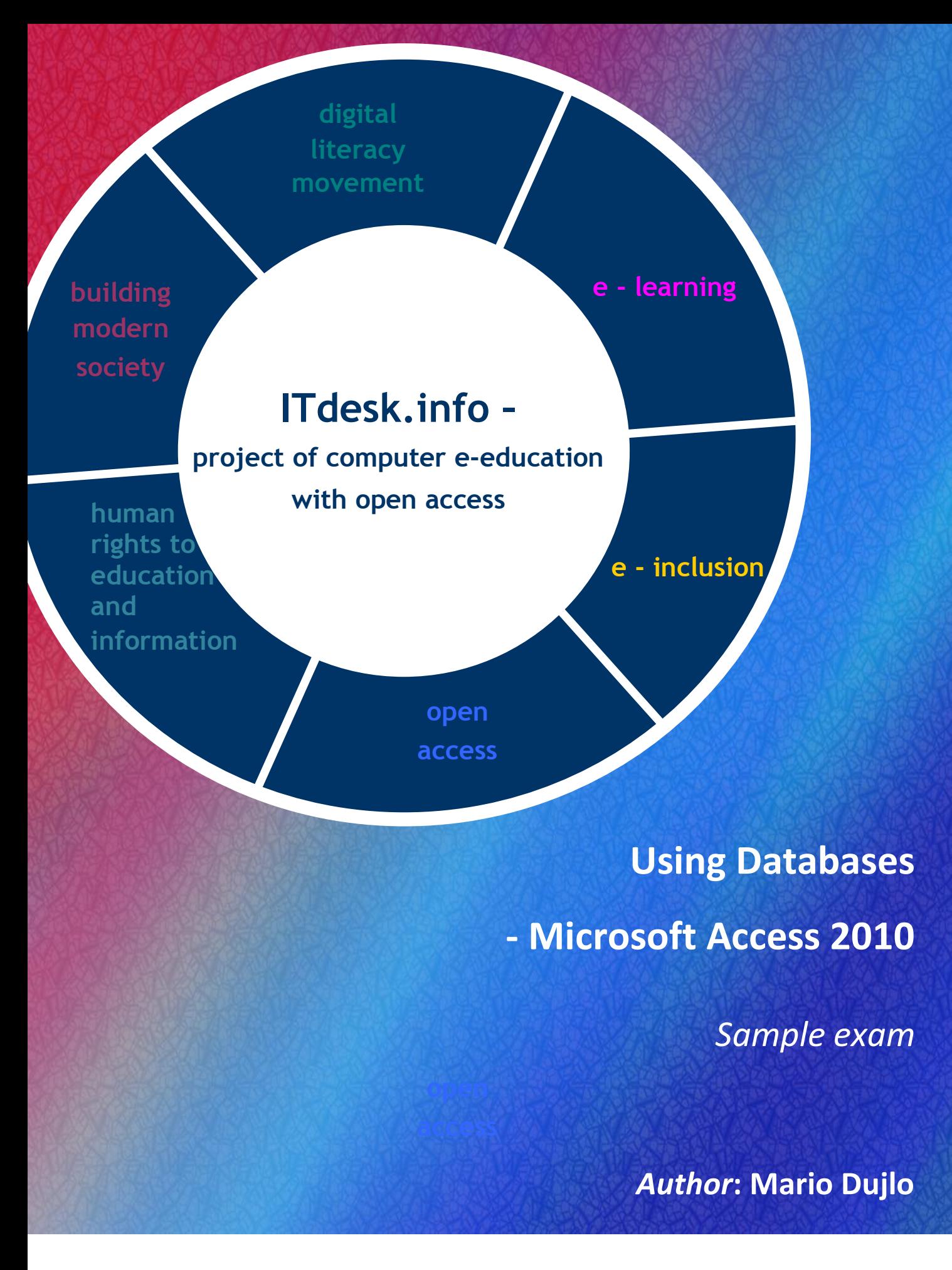

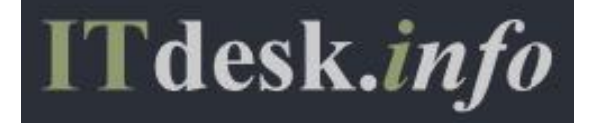

Author:

Mario Dujlo

Main title:

*ITdesk.info – project of computer e-education with open access*

Subtitle:

*Using Databases - Microsoft Access 2010, sample exam*

Proofreading:

Petra Matjasec

Cover:

Silvija Bunic

Publisher:

*Open Society for Idea Exchange* (ODRAZI), Zagreb

ISBN:

978-953-7908-16-4

Place and year of publication:

Zagreb, 2011

Copyright:

Feel free to copy, print and further distribute the whole or part of this publication, including for the purpose of organized education, whether in public or private educational organizations, but only for noncommercial purposes (that is, free of charge to end users for use of the publication) and with reference to the source (source: [www.ITdesk.info](http://www.itdesk.info/) - Project of Computer E-education with Open Access). Derivative works without prior approval of the copyright holder (NGO Open Society for Idea Exchange) are not permitted. For permission for derivative works please contact: [info@ITdesk.info](mailto:info@ITdesk.info).

### **Preface**

Today's society is marked with sudden growth and development of information technology (IT) which resulted in great dependence of society, in a wider sense, on the individual's knowledge and competence in the IT area. Although that dependence is growing on a daily basis, the human right to education and information hasn't reached the IT area. Problems are emerging, affecting the entire society, creating gaps and distancing people from the main reason and motivation for advancement, from opportunity. Today, to be computer illiterate means to be a person that is unable to participate in modern society, a person without opportunity and, in spite of acknowledged necessity and benefits of inclusive computer literacy by, for example, the European Commission, UNESCO and OECD, there are still groups of people with hindered access to basic computer education (people with disabilities or learning difficulties, migrant workers, the unemployed, people that live in remote (rural) areas where IT education is not available).

This handbook, combined with other materials published on the website [www.ITdesk.info,](http://www.itdesk.info/) represents our effort and contribution to the realization and promotion of the human right to education and information considering the IT area. We hope that this education will help you master basic computer skills and with that aspiration we wish you to learn as much as you can and therefore become an active member of the modern IT society.

Sincerely yours,

*ITdesk.info team*

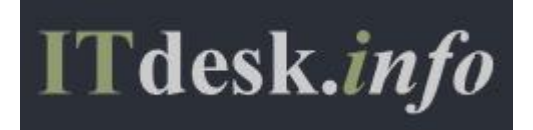

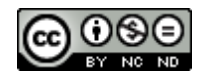

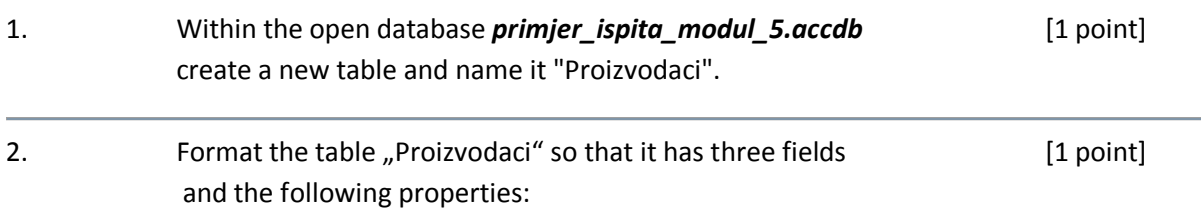

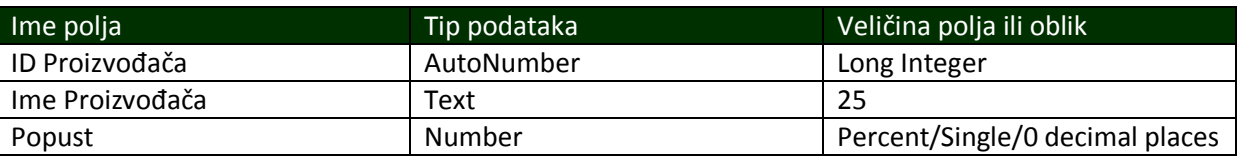

#### 3. Set the field **ID Proizvodaca** as the primary key and save the table [1 point] **Proizvodaci**.

4. Enter the following data into the table: [2 points]

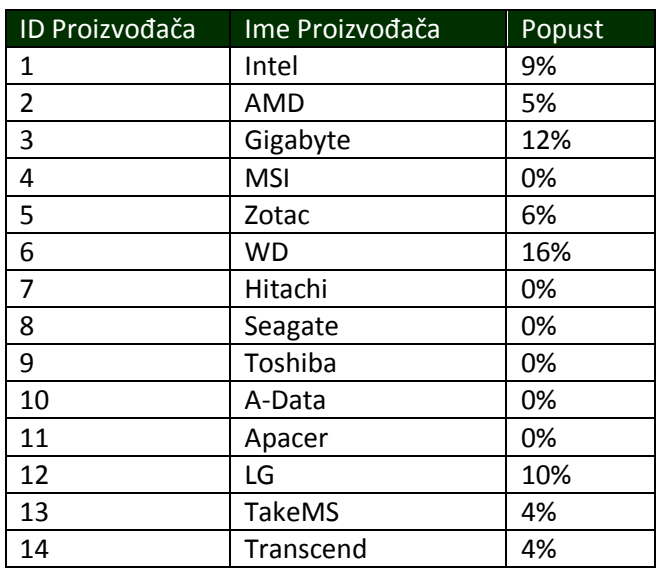

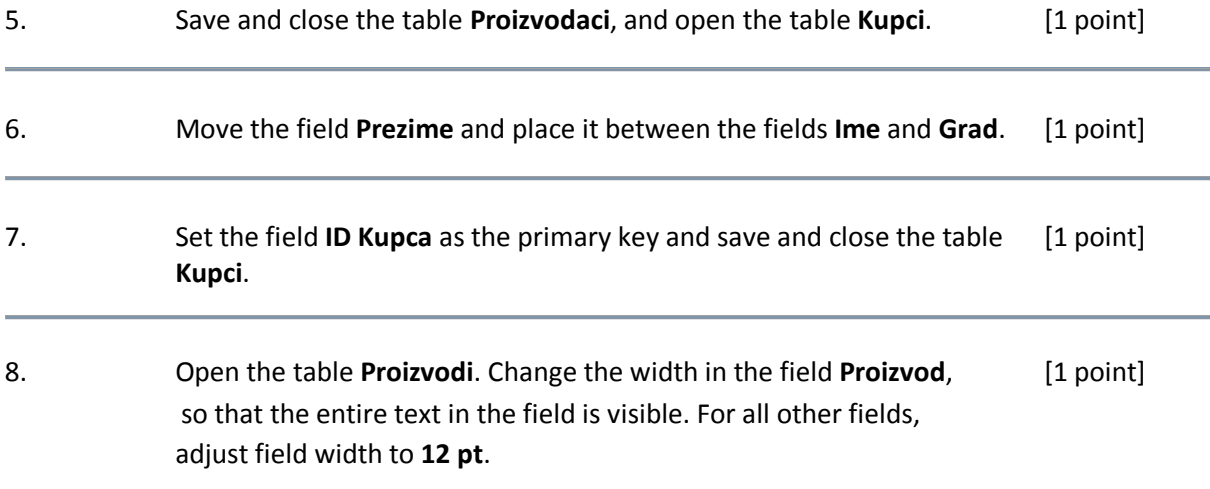

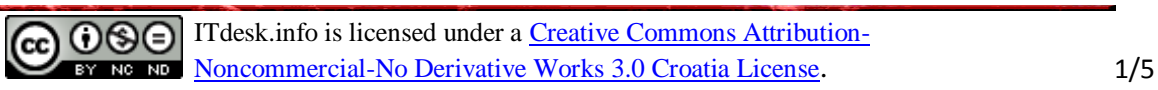

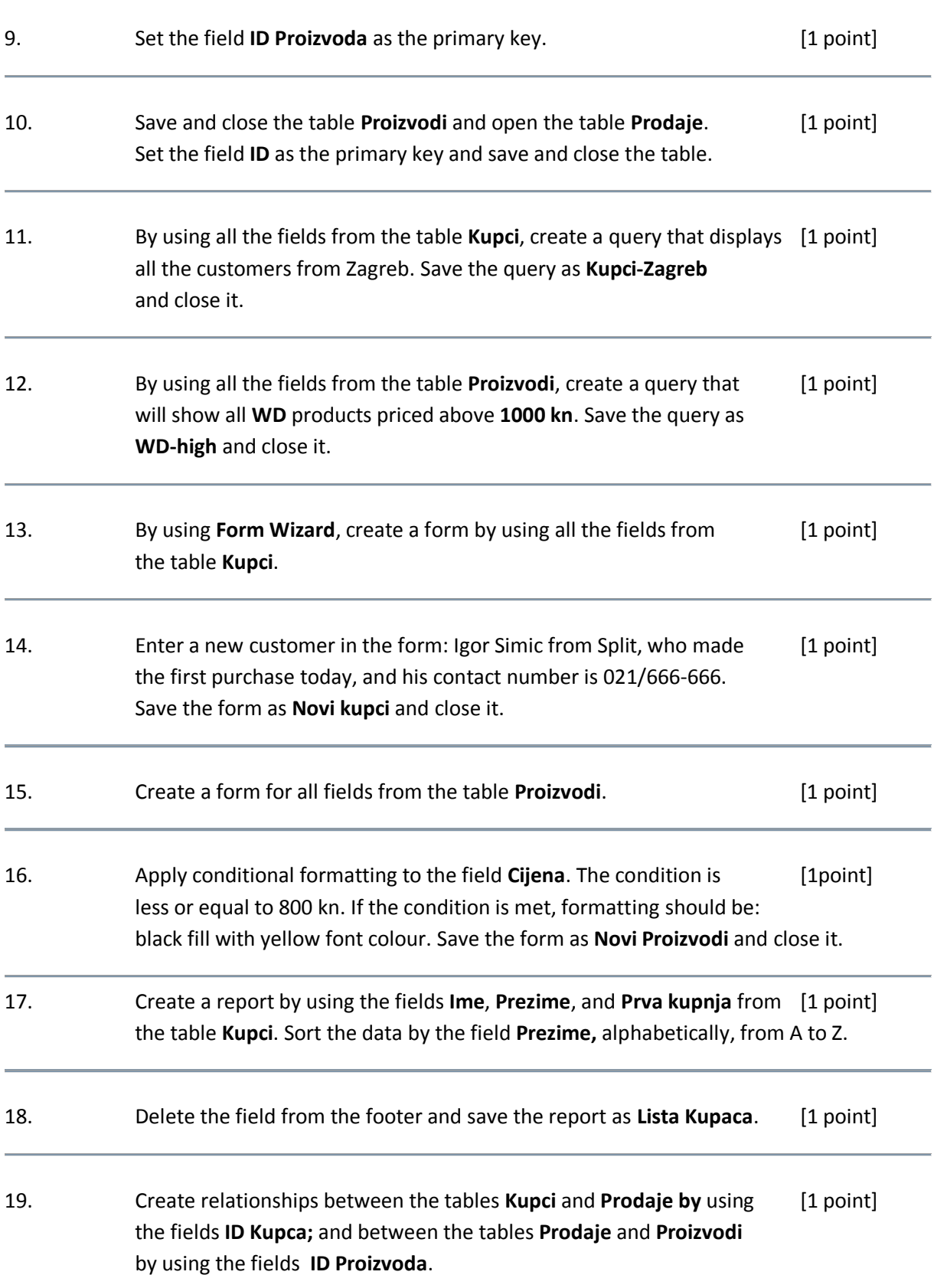

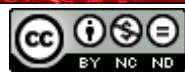

ITdesk.info is licensed under a [Creative Commons Attribution-](http://creativecommons.org/licenses/by-nc-nd/3.0/hr/)[Noncommercial-No Derivative Works 3.0 Croatia License](http://creativecommons.org/licenses/by-nc-nd/3.0/hr/). 2/5

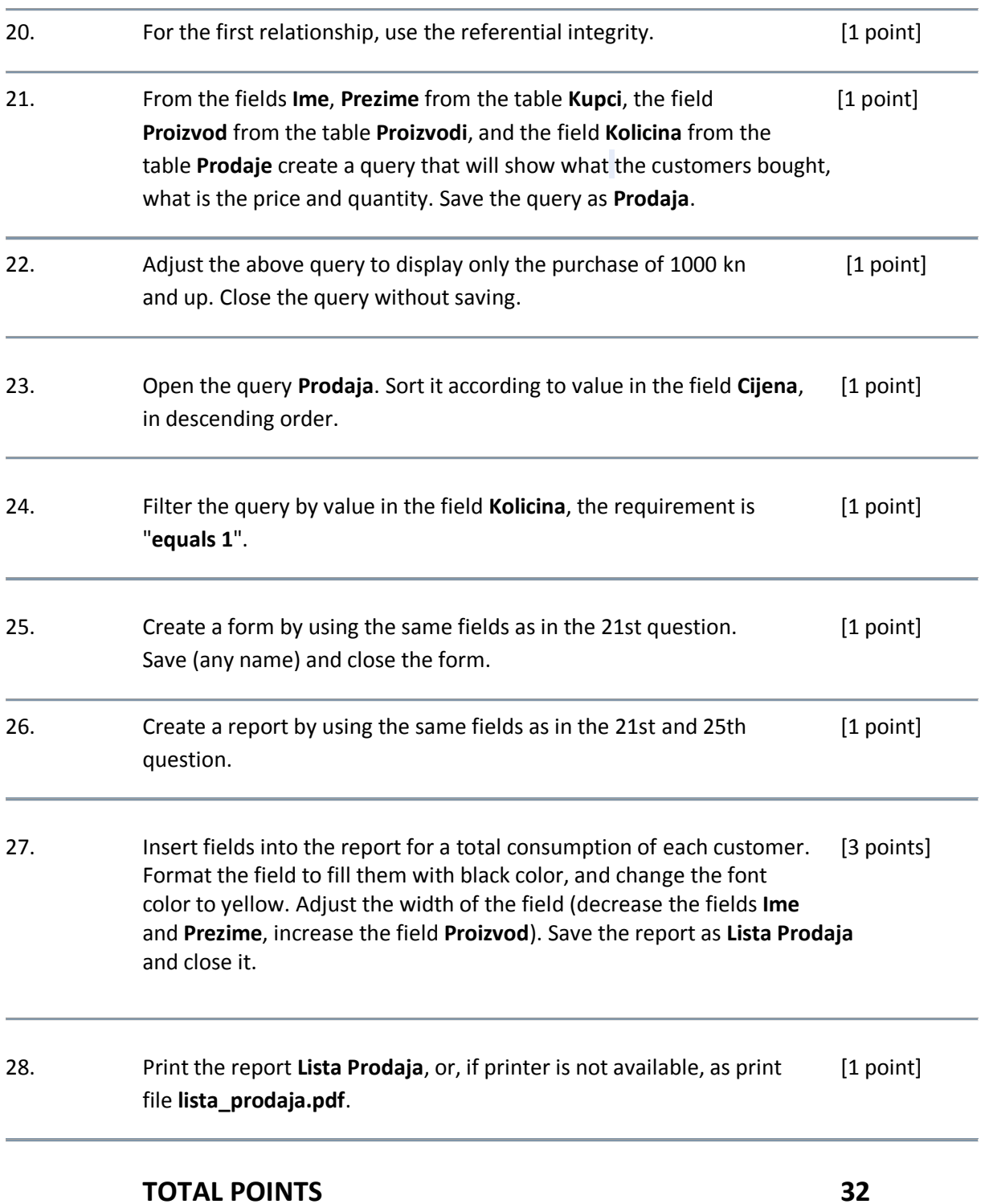

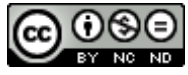

## *This sample exam is intended for learning in conjunction with materials published on the following links:*

#### *\*Notes:*

<http://www.itdesk.info/Microsoft%20Access%202010%20notes.pdf>

#### *\*Video presentations for a basic use of Microsoft Access 2010:*

- <http://www.itdesk.info/en/microsoft-access-2010-using-databases-1/>and
- <http://www.itdesk.info/en/microsoft-access-2010-using-databases-2/> .

#### *\*Exam solution for this sample exam is published at:*

<http://www.itdesk.info/en/exam-solution-module-5/>

### *\*Quiz for self-evaluation is published at:*

<http://www.itdesk.info/en/databases-quiz/>

(to open the link contained within a PDF document, just press the left mouse button on one of the above links. The web page that a link points to will open in a browser that you have installed on your computer.)

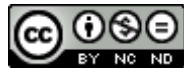

The website **[http://www.ITdesk.info/](http://www.itdesk.info/)** was launched by a nongovernmental organization Open Society for Idea Exchange in order to actively promote the human right to free access to information and the human right to education.

Feel free to copy and distribute this document, provided that you do not alter its contents!

#### **Terms of use:**

All freeware programs and services listed on the ITdesk Home Web site at ITdesk.info are the sole property of their respective authors. Microsoft, Windows and Windowsxx are registered trademarks of Microsoft Corporation. Other registered trademarks used on the ITdesk Home website are the sole property of their respective owners. If you have questions about using or redistributing any of the programs, please refer to the program license agreement (if any) or contact us via e-mail address [info@itdesk.info.](mailto:info@itdesk.info)

These sites contain links to other websites or resources. ITdesk.info team is not responsible for the text and/or advertising content or products that these sites/resources provide, as it is not responsible for any content that is available through them, nor the possibility of the inaccuracy of the content. Use the links at your own risk. Furthermore, the ITdesk.info team does not guarantee:

- that the content on this website is free from error or suitable for any purpose,
- that these websites or web services will function without error or interruption and that they will be appropriate for your needs
- that implementing such content will not violate patents, copyrights, trademark or other rights of any third party.

If you disagree with the general terms of use or if you are not satisfied with the sites we provide, stop using this website and web services. The ITdesk.info team is not responsible to you or any third party for any resulting damages, whether direct, indirect, incidental or consequential, associated with or resulting from your use, misuse of this website or web services. Although your claim may be based on warranty, contract violation or any other legal footing, regardless whether we are informed about the possibility of such damages, shall be released from all liability. Accepting the limitations of our responsibilities is a necessary prerequisite of using these documents, webpages and web services.

Please note that all stated software in this or other documents published at ITdesk.info is stated only for educational or exemplary purposes and that we in any case or manner do not prefer this software over any other similar software not mentioned in the materials. Any statement that would suggest that we prefer some software over other, mentioned or not mentioned in the materials, will be considered as false statement. Only open source software that allows users to become digitally literate without barriers, use the computer and participate in the modern information society has our direct and unconditional support.

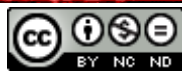

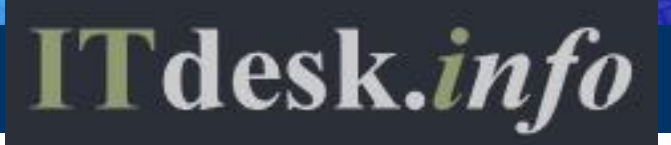

# **project of computer e-education with open access**

 **Publisher: Open Society for Idea Exchange (ODRAZI), Zagreb**

 **ISBN: 978-953-7908-16-4**